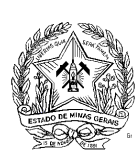

# **Governo do Estado de Minas Gerais**

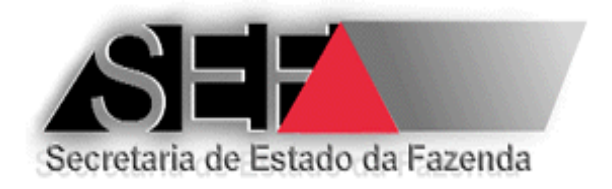

# **MANUAL DO INTERVENTOR ECF**

**Versão 5.0 – Abril/2014**

Elaboração, redação e revisão: Paulo Gilberto Gonçalves – DIPLAF/SUFIS

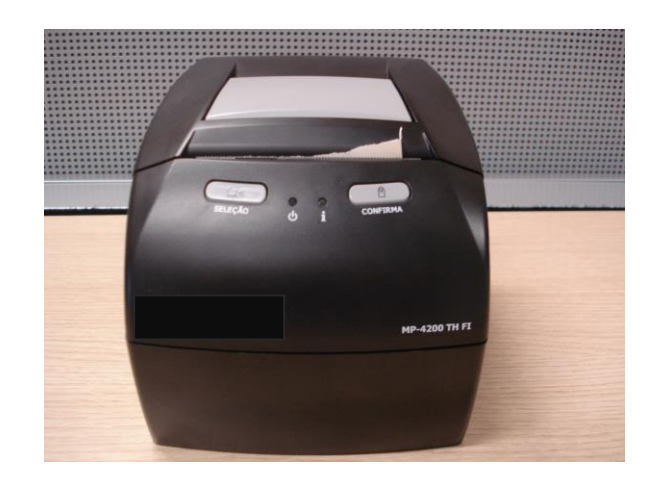

# **SUMÁRIO**

- **1. INTRODUÇÃO**
- **2. A FUNÇÃO DE INTERVENTOR CREDENCIADO**
- **3. LEGISLAÇÃO RELATIVA AO ECF**
- **4. DEFINIÇÕES**
- **5. NORMAS RELATIVAS ÀS EMPRESAS INTERVENTORAS CREDENCIADAS**
- **5.1. CREDENCIAMENTO DE EMPRESA INTERVENTORA**
	- **5.1.1. REQUISITOS PARA O CREDENCIAMENTO**
	- **5.1.2. PROCEDIMENTOS PARA O CREDENCIAMENTO**
	- **5.1.3. RENOVAÇÃO DO PRAZO DE CREDENCIAMENTO**
	- **5.1.4. SOLICITAÇÃO DE DESCREDENCIAMENTO**
	- **5.1.5. ALTERAÇÃO NO QUADRO SOCIETÁRIO DA EMPRESA INTERVENTORA CREDENCIADA**
	- **5.1.6. SUSPENSÃO OU CANCELAMENTO DO CREDENCIAMENTO**
- **5.2. RESPONSABILIDADES DA EMPRESA INTERVENTORA**
- **5.3. PROCEDIMENTOS DE INTERVENÇÃO TÉCNICA**
	- **5.3.1. ANTES DA INTERVENÇÃO**
	- **5.3.2. DURANTE A INTERVENÇÃO**
		- **5.3.2.1. ECF COM VERSÃO DESATUALIZADA**
		- **5.3.2.2. INICIALIZAÇÃO DO ECF – LACRAÇÃO INICIAL**
		- **5.3.2.3. CESSÇÃO DE USO**
		- **5.3.2.4. MF OU MFD ESGOTADA OU DANIFICADA**
		- **5.3.2.5. PROCEDIMENTOS COMUNS**
	- **5.3.3. APÓS A INTERVENÇÃO**
- **5.4. DISPOSITIVOS DE SEGURANÇA DO ECF**
	- **5.4.1. LACRE FÍSICO EXTERNO**
		- **5.4.1.1. ESPECIFICAÇÃO**
		- **5.4.1.2. FABRICAÇÃO – AUTORIZAÇÃO PARA FARICAÇÃO DE LACRES (AFAL)**
		- **5.4.1.3. UTILIZAÇÃO E APLICAÇÃO**
	- **5.4.2. LACRE FÍSICO INTERNO DO SB E MFD**
		- **5.4.2.1. ESPECIFICAÇÃO**
		- **5.4.2.2. APLICAÇÃO**
- **5.5. COMUNICAÇÃO ELETRÔNICA DE ALTERAÇÃO DE PAF-ECF OU UAP**
- **5.6. USO IRREGULAR DE ECF – RESPONSABILIDADE DA EMPRESA INTERVENTORA 5.6.1. RESPONSABILIDADE SOLIDÁRIA**

#### **5.6.2. RESPONSABILIDADE CRIMINAL**

#### **5.7. FISCALIZAÇÃO E PENALIDADES APLICÁVEIS À EMPRESA INTERVENTORA – MULTAS E SANÇÕES ADMINISTRATIVAS**

#### **5.8. DISPOSIÇÕES GERAIS SOBRE EXPEDIENTES**

# **1. INTRODUÇÃO**

Este manual aborda as regras previstas na legislação tributária do Estado de Minas Gerais relativas ao equipamento Emissor de Cupom Fiscal e que são afetas à empresa interventora credenciada pela SEF/MG. Contendo comentários e esclarecimentos adicionais, permite uma melhor compreensão de como devem ser interpretadas e aplicadas.

# **2. A FUNÇÃO DE INTERVENTOR CREDENCIADO**

Sendo o ECF um equipamento de uso fiscal sujeito a lacração mediante a utilização de lacre fiscal controlado pelo fisco, podemos afirmar que a rigor a instalação e a remoção de tais lacres somente pode ser efetuada por agente do fisco. Contudo, para agilizar a manutenção do equipamento, o fisco **credencia** as empresas que prestam serviço de assistência técnica para que possam remover e instalar o lacre do ECF. Em algumas Unidades Federadas a remoção de lacres do equipamento ECF somente pode ser efetuada na presença de uma autoridade fiscal. Em Minas Gerais, a legislação não prevê tal procedimento, entretanto, deve-se ressaltar que quando o Fisco lhe concede o credenciamento lhe outorga poder para agir em seu nome e somente o faz pressumindo tratar-se de empesa **idônea** na qual pode depositar a sua **confiança**. Note que há uma relação de confiança entre as partes e qualquer fato ou situação que ponha em dúvida esta confiança, pode ensejar o cancelamento do credenciamento. Portanto, esteja ciente de que ao remover ou instalar um lacre fiscal do ECF, voce está agindo com o **poder** que lhe foi atribuido pelo fisco. E a todo **poder** corresponde em sentido contrário e na mesma proporção a **responsabilidade**, inclusive **criminal**, pelo ato praticado.

Com a implantação do Sistema Emissor de Atestado de Intervenção Técnica Eletrônico, que além de emitir o atestado eletronicamente, também emite autorização para uso ou cessação de uso de ECF, certidão de cancelamento da autorização de uso, autorização para substituição de MFD e comunicação de alteração de PAF-ECF, gravando as informações pertinentes diretamente no banco de dados da SEF/MG, as empresas interventoras credenciadas assumiram novas funções e responsabilidades perante a SEF/MG no que se refere à emissão destes documentos eletrônicos.

# **3. LEGISLAÇÃO RELATIVA AO ECF**

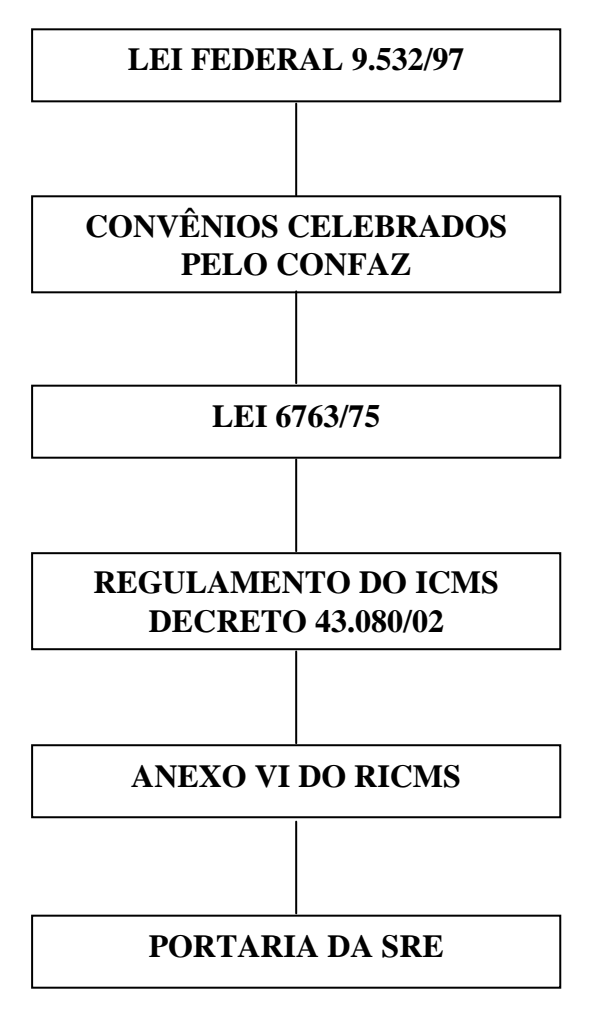

# **4. DEFINIÇÕES**

A legislação considera as seguintes definições e conceitos:

**Hardware:** o equipamento físico do Emissor de Cupom Fiscal (ECF) e os dispositivos a ele diretamente relacionados;

**Checksum:** o código para certificação da validade de conteúdo de um dispositivo de memória eletrônica;

Comparação Binária a comparação entre dois arquivos eletrônicos dos dígitos binários (BIT) que os compõem;

**Código de Autenticidade:** o número hexadecimal gerado por algoritmo capaz de assegurar a perfeita identificação de um arquivo eletrônico;

**Número Seqüencial do ECF:** o número atribuído ao equipamento, pelo contribuinte usuário;

**Número do Documento:** o número seqüencial do Contador de Ordem de Operações (COO), impresso pelo ECF;

**Empresa Interventora:** o estabelecimento credenciado pela Secretaria de Estado de Fazenda de Minas Gerais (SEF/MG) para realizar intervenção técnica em ECF;

**Intervenção Técnica**: qualquer ato de reparo, manutenção, limpeza, programação fiscal ou outros da espécie, em ECF, que implicar a remoção de lacre físico instalado ou abertura de lacre eletrônico;

**Programa Aplicativo Fiscal Emissor de Cupom Fiscal:** o programa desenvolvido para possibilitar o envio de comandos ao *software* básico do ECF, sem capacidade de alterá-lo ou ignorá-lo, podendo ser:

a) comercializável, o programa, que identificado pelo Código de Autenticidade, possa ser utilizado por mais de uma empresa;

b) exclusivo-próprio, o programa que, identificado pelo Código de Autenticidade, seja utilizado por uma única empresa e por ela desenvolvido por meio de seus funcionários ou de profissional autônomo contrato para esta finalidade;

c) exclusivo-terceirizado, o programa que, identificado pelo Código de Autenticidade, seja utilizado por uma única empresa e desenvolvido por outra empresa desenvolvedora contratada para esta finalidade;

**Auto-serviço:** a forma de atendimento na qual o consumidor escolhe e conduz a mercadoria ao caixa para registro da venda, emissão do documento fiscal e realização do pagamento;

**Pré-venda:** a operação de registro, **sem a impressão de documento** que descreva os itens registrados, realizada por estabelecimento que não adota exclusivamente o auto-serviço, na qual o consumidor, após escolher a mercadoria, recebe um código ou senha de identificação e se dirige ao caixa, onde é efetuado o pagamento, emitido o documento fiscal correspondente e retirada a mercadoria adquirida;

**Documento Auxiliar de Venda (DAV):** o **documento emitido e impresso** em conformidade com os requisitos estabelecidos para atender as necessidades operacionais do estabelecimento usuário de ECF para a emissão e impressão de orçamento, pedido ou outro documento de controle interno do estabelecimento antes de concretizada a operação;

**Empresa Desenvolvedora:** a empresa que desenvolve programa aplicativo, software ou sistema de automação comercial, gestão ou retaguarda para uso próprio ou de terceiros.

# **5. NORMAS RELATIVAS ÀS EMPRESAS INTERVENTORAS CREDENCIADAS**

## **5.1. CREDENCIAMENTO DE EMPRESA INTERVENTORA**

### **5.1.1. REQUISITOS PARA O CREDENCIAMENTO**

Para ser credenciada a realizar intervenção técnica em equipamento ECF, a empresa interessada deve:

 estar estabelecida no Estado de Minas Gerais a pelo menos dois anos, exceto no caso de fabricante ou importador relativamente a equipamento de sua produção ou importação.

**OBS:** Poderá ser credenciada empresa estabelecida a menos de dois anos no Estado de Minas Gerais, desde que o sócio majoritário ou o titular da empresa comprove ter tido participação societária em outra empresa credenciada e o período entre a constituição da empresa e seu desligamento da empresa anterior seja inferior a seis meses.

- estar em situação regular perante os fiscos Federal, Estadual e Municipal.
- providenciar a sua inscrição no Cadastro de Contribuintes do ICMS do Estado de Minas Gerais, caso ainda não esteja inscrita.
- estar registrada no Conselho Regional de Engenharia, Arquitetura e Agronomia CREA, exceto no caso de fabricante ou importador relativamente a equipamento de sua produção ou importação.
- dispor de meios que lhe possibilite o acesso ao site da SEF na Internet.

**OBS.: Para a realização de intervenção técnica em ECF dotado de Módulo Fiscal Blindado (MFB) somente será credenciada a empresa fabricante do equipamento ECF.**

### **5.1.2. PROCEDIMENTOS PARA O CREDENCIAMENTO**

O credenciamento é concedido para a **empresa** e realizado por **marca** de equipamento ECF. Desta forma abrange todos os modelos da marca credenciada, inclusive novos modelos lançados após o credenciamento e todos os estabelecimentos (matriz e filiais) da empresa credenciada inclusive, filiais estabelecidas após o credenciamento, desde os estabelecimentos estejam regularmente inscritos no Cadastro de Contribuintes de Minas Gerais.

O credenciamento deve ser solicitado por meio do formulário "Requerimento para Credenciamento / Descredenciamento de Empresa Interventora – ECF", modelo 06.07.95, preenchido em 2 (duas) vias. Para consultar os demais procedimentos e os documentos que devem ser apresentados na solicitação de credenciamento, acesse o link:

[http://www.fazenda.mg.gov.br/empresas/ecf/instrucoes/instru\\_creden.htm.](http://www.fazenda.mg.gov.br/empresas/ecf/instrucoes/instru_creden.htm)

No credenciamento são identificados os técnicos interventores da empresa que estão a ela vinculados e que podem realizar intervenção técnica em qualquer ECF cuja marca esteja credenciada para a empresa. Para incluir ou excluir técnicos em seu credenciamento a empresa interventora deve observar a instrução disponível no link: [http://www.fazenda.mg.gov.br/empresas/ecf/instrucoes/instru\\_creden\\_tecnico.htm.](http://www.fazenda.mg.gov.br/empresas/ecf/instrucoes/instru_creden_tecnico.htm)

A inclusão de outras marcas de ECF no credenciamento da empresa interventora deve ser feita pelo fabricante do ECF conforme instruções disponíveis no link:

[http://www.fazenda.mg.gov.br/empresas/ecf/instrucoes/instru\\_creden\\_marca.htm.](http://www.fazenda.mg.gov.br/empresas/ecf/instrucoes/instru_creden_marca.htm)

O credenciamento é efetivado mediante sua divulgação no endereço eletrônico da SEF/MG na Internet e cadastro no banco de dados do Sistema AIT-e da SEF/MG.

Para consultar as empresas interventoras credenciadas publicadas no site da SEF/MG acesse o link: [http://www.fazenda.mg.gov.br/empresas/ecf/\\_consultas.htm.](http://www.fazenda.mg.gov.br/empresas/ecf/_consultas.htm)

### **5.1.3. RENOVAÇÃO DO PRAZO DE CREDENCIAMENTO**

O credenciamento de empresa interventora em equipamento ECF é realizado com base em avaliação da SEF/MG mediante critérios de conveniência e oportunidade, considerando especialmente o interesse da SEF/MG no credenciamento, em conformidade com o disposto no art. 22 da Parte 1 do Anexo VI do Regulamento do ICMS e, se for o caso, será concedido pelo prazo de 1 (um) ano, exceto no caso de estabelecimento interventor que pertencer ao fabricante do ECF, hipótese em que o credenciamento será concedido por prazo indeterminado. Vencido o prazo de validade do credenciamento, será avaliado, mediante critérios de conveniência e oportunidade, o interesse da SEF/MG na renovação do credenciamento por outro período de 1 (um) ano. Para tanto, até 60 (sessenta) dias antes do vencimento do prazo de validade do credenciamento, serão observados os seguintes procedimentos:

5.1.3.1. não havendo manifestação da SEF/MG, o Termo de Credenciamento e Responsabilidade será automaticamente renovado por mais 1 (um) ano.

5.1.3.2. havendo manifestação da SEF/MG pela inexistência de interesse na manutenção do credenciamento, por meio de comunicação à empresa interventora, a mesma deverá, no prazo de 10 (dez) dias, contado da data de vencimento do prazo de validade do credenciamento, apresentar à DIPLAF/SUFIS, mediante recibo os formulários de Atestado de Intervenção Técnica, não emitidos e os lacres não utilizados, sendo que a falta de apresentação destes sujeitará a empresa às penalidades estabelecidas nos incisos XV e XVI do art. 54 da Lei 6.763, de 26 de dezembro de 1975.

A SEF/MG poderá INDEFERIR o pedido e não efetuar o credenciamento quando:

I - a empresa interventora deixar de atender aos requisitos descritos no item 5.1.1 desta manual e estabelecidos no art. 22 da Parte 1 do Anexo VI do Regulamento do ICMS;

II - a empresa interventora não apresentar os documentos e materiais exigidos;

III - for constatado que a empresa não dispõe dos recursos técnicos necessários para realizar intervenção técnica em equipamento ECF nos termos estabelecidos na legislação vigente;

IV - for constatada falta de autenticidade e veracidade das informações prestadas;

V - a empresa interventora tenha sido submetida à suspensão do credenciamento (item 5.1.6 deste manual), exceto quando a empresa sanar a irregularidade que tenha motivado a suspensão;

VI - a empresa interventora tenha sido submetida ao cancelamento do credenciamento (item 5.1.6 deste manual);

VII - mediante avaliação da SEF/MG, considerando critérios de conveniência e oportunidade for constatada inexistência de interesse da Secretaria de Estado de Fazenda pelo credenciamento.

### **5.1.4. SOLICITAÇÃO DE DESCREDENCIAMENTO**

A empresa interventora credenciada poderá solicitar a revogação de seu Termo de Credenciamento e Responsabilidade, ficando impedida de realizar intervenção técnica em qualquer marca de equipamento ECF, hipótese em que deverá entregar à DIPLAF/SUFIS, mediante recibo, no prazo de 10 (dez) dias contado da data do fato, os lacres autorizados pela SEF/MG, não utilizados, sendo que a falta de apresentação destes sujeitará a empresa às penalidades estabelecidas nos incisos XV e XVI do art. 54 da Lei 6.763, de 26 de dezembro de 1975.

Para consultar os procedimentos e os documentos que devem ser apresentados na solicitação de descredenciamento, acesse o link:

[http://www.fazenda.mg.gov.br/empresas/ecf/instrucoes/instru\\_creden.htm.](http://www.fazenda.mg.gov.br/empresas/ecf/instrucoes/instru_creden.htm)

Para excluir técnicos de seu credenciamento a empresa interventora deve observar a instrução disponível no link: [http://www.fazenda.mg.gov.br/empresas/ecf/instrucoes/instru\\_creden\\_tecnico.htm.](http://www.fazenda.mg.gov.br/empresas/ecf/instrucoes/instru_creden_tecnico.htm)

# **5.1.5. ALTERAÇÃO NO QUADRO SOCIETÁRIO DA EMPRESA INTERVENTORA CREDENCIADA**

Ocorrendo alteração no quadro societário da empresa interventora credenciada, esta deverá requerer à DIPLAF/SUFIS a renovação do credenciamento, mediante:

I - apresentação de cópia reprográfica da última alteração contratual que contenha a cláusula de administração e gerência da empresa.

II - substituição do Termo de Credenciamento e Responsabilidade.

### **5.1.6. SUSPENSÃO OU CANCELAMENTO DO CREDENCIAMENTO**

Sem prejuízo de outras sanções previstas na legislação e, se for o caso, da responsabilidade criminal prevista no inciso V do art. 2º da Lei Federal nº 8.137, de 27 de dezembro de 1990, o credenciamento será suspenso ou cancelado pela DIPLAF/SUFIS, nas hipóteses e situações abaixo relacionadas.

A SUSPENSÃO do credenciamento será aplicada por prazo por determinado, quando a empresa interventora:

a) emitir Atestado de Intervenção Técnica em desacordo com a legislação vigente;

b) não cumprir as obrigações acessórias relativas à sua condição de empresa interventora;

c) utilizar dispositivo de segurança da inviolabilidade do ECF para outros fins que não o estabelecido na legislação ou utilizá-lo sem que tenha sido mantida a integridade ou a inviolabilidade do mesmo ou em desacordo com os procedimentos descritos nos itens 5.4.1.3, 5.4.2.3 e 5.4.3.3 deste manual;

d) deixar em poder do contribuinte usuário dispositivo de segurança da inviolabilidade do ECF, íntegro e utilizável;

e) realizar, sem prévia informação ao Fisco, intervenção em ECF que se encontrar nas condições descritas nos subitens IX-a até IX-h do item 5.2 deste manual;

f) promover intervenção por meio de técnico não habilitado em seu credenciamento;

g) intervir em ECF não registrado na SEF/MG ou para o qual não tenha sido credenciada ou sem observar as normas constantes do respectivo Ato de Registro de ECF;

h) não cumprir as exigências, condições e procedimentos estabelecidos no Termo de Credenciamento e Responsabilidade ou em norma prevista na legislação tributária;

i) tiver sua inscrição bloqueada ou suspensa no Cadastro de Contribuintes do ICMS deste Estado;

j) deixar de requerer a renovação do credenciamento, conforme descrito no item 5.1.5 quando ocorrer alteração no quadro societário da empresa;

k) encontrar-se em situação irregular junto aos Fiscos federal, estadual ou municipal;

l) deixar de dispor de mecanismos de acesso à internet;

m) deixar de dispor dos recursos técnicos necessários para realizar intervenção técnica em equipamento ECF nos termos estabelecidos na legislação vigente;

h) utilizar ECF para demonstração de seu funcionamento sem autorização especifica da SEF/MG ou em desacordo com os procedimentos estabelecidos na legislação e descritos no **[Manual do Revendedor de](http://www.fazenda.mg.gov.br/empresas/ecf/manuais/manu_rev.pdf)  [ECF](http://www.fazenda.mg.gov.br/empresas/ecf/manuais/manu_rev.pdf)**.

O CANCELAMENTO do credenciamento será aplicado, em caracter DEFINITIVO, quando a empresa interventora:

a) violar o lacre instalado no equipamento, exceto por motivo de intervenção técnica que exigir este procedimento;

b) for conivente, direta ou indiretamente, com a utilização irregular de equipamento;

c) modificar, falsificar ou violar equipamento para controle fiscal ou seus componentes, possibilitando o seu funcionamento fora das exigências e especificações previstas na legislação tributária para sua fabricação ou utilização;

d) disponibilizar ECF a usuário contendo programação ou bloqueio de tecla ou de função diferentes dos previstos no Ato de Registro de ECF;

e) disponibilizar ao usuário *software* que lhe possibilite o uso irregular do ECF;

f) deixar de comunicar a realização de intervenção técnica para inicialização de ECF em conformidade com os procedimentos descritos no subitem XI do item 5.2 deste manual;

g) intervir em ECF não autorizado para uso fiscal, salvo quando a intervenção se referir a pedido de autorização de uso pelo contribuinte proprietário do equipamento;

h) não providenciar o recadastramento quando determinado pela Secretaria de Estado de Fazenda;

i) tiver seu credenciamento suspenso e, se for o caso, não sanar a irregularidade até o término do período de suspensão;

j) tiver sua inscrição cancelada no Cadastro de Contribuintes do ICMS deste Estado;

k) solicitar baixa ou suspensão temporária de sua inscrição no Cadastro de Contribuintes do ICMS deste Estado;

l) reincidir em irregularidade para a qual já tenha sido aplicada a suspensão do credenciamento;

m) quando constatada falta de veracidade das informações prestadas para fins de obtenção do credenciamento.

Tendo em vista o caracter "DEFINITIVO" do CANCELAMENTO, a empresa interventora deve entregar à DIPLAF/SUFIS, mediante recibo, no prazo de 10 (dez) dias contado da data do fato, os formulários de Atestado de Intervenção Técnica, não emitidos e os lacres não utilizados, sendo que a falta de apresentação destes sujeitará a empresa às penalidades estabelecidas nos incisos XV e XVI do art. 54 da Lei 6.763, de 26 de dezembro de 1975.

A suspensão ou o cancelamento serão comunicados à empresa interventora por via postal, mediante Aviso de Recebimento (AR) ou por comunicado publicado no órgão oficial do Estado e terá efeito a partir de seu cadastro no banco de dados do Sistema AIT-e e sua divulgação no endereço eletrônico da Secretaria de Estado de Fazenda na Internet, que se dará após a comunicação à empresa.

A suspensão do credenciamento poderá ser revogada mediante o pagamento da multa prevista na legislação tributária, sem prejuízo da correção da irregularidade, se for o caso.

Para a suspensão ou o cancelamento de credenciamento por iniciativa da Administração Fazendária ou da Delegacia Fiscal, será encaminhado ao Diretor da DIPLAF/SUFIS expediente fundamentado relatando os fatos, acompanhado dos documentos comprobatórios.

As irregularidades praticadas pela empresa interventora serão comunicadas aos fabricantes de ECF que a tiverem habilitada para intervir em ECF de sua marca devendo o fabricante avaliar quanto à manutenção ou exclusão desta habilitação.

## **5.2. RESPONSABILIDADES DA EMPRESA INTERVENTORA**

O credenciamento confere à empresa interventora a possibilidade de executar procedimentos que a princípio são de competência exclusiva do Fisco e de seus agentes. Quando o Fisco credencia uma empresa interventora, está dando a ela o poder de executar procedimentos que somente poderiam ser executados por um Fiscal, como por exemplo, romper e remover o lacre fiscal do ECF. Via de regra, a todo poder corresponde em sentido oposto um grau de responsabilidade e a legislação atribui à empresa interventora as seguintes responsabilidades:

I - instalar e remover lacre físico externo do ECF, utilizando o lacre físico descrito no item 5.4.1 deste manual, quando realizar intervenções técnicas nas hipóteses previstas na legislação.

II - instalar e remover lacre físico interno do dispositivo de memória de armazenamento do Software Básico e da Memória de Fita Detalhe.

III - efetuar intervenção técnica em equipamento ECF para:

- a) programar e configurar o equipamento para a lacração inicial;
- b) realizar manutenção, reparação e programação para uso fiscal;
- c) substituir o dispositivo de memória de armazenamento do *software* básico, exclusivamente para atualização de versão do *software* básico ou no caso de defeito no dispositivo;
- d) cessar o uso fiscal do equipamento.
- IV observar os Procedimentos de Intervenção Técnica descritos no item 5.3 deste manual.

V - atestar o funcionamento do ECF de acordo com as exigências e especificações previstas na legislação e em seu Ato de Registro, mediante emissão do Atestado de Intervenção Técnica Eletrônico, modelo 06.07.57, conforme instruções disponíveis no link: [http://www.fazenda.mg.gov.br/empresas/ecf/instrucoes/ait2.htm.](http://www.fazenda.mg.gov.br/empresas/ecf/instrucoes/ait2.htm)

VI - emitir o Atestado de Intervenção Técnica Eletrônico, modelo 06.07.57, nas hipóteses abaixo descritas: a) na inicialização do ECF ou primeira instalação do lacre físico externo (lacração inicial);

b) na cessação de uso do equipamento;

c) quando houver acréscimo do Contador de Reinício de Operação (CRO);

d) em quaisquer situações em que ocorra a remoção ou substituição do lacre físico do equipamento ou abertura do lacre eletrônico;

e) para habilitação do Modo de Intervenção Técnica ou bloqueio para fins de paralização temporária de atividades do estabelecimento usuário;

f) para habilitação do Modo Normal de Funcionamento ou retirada de bloqueio no caso de reativação das atividades do estabelecimento usuário em decorrência de paralização temporária.

O Atestado de Intervenção Técnica Eletrônico será gerado e transmitido por meio do Sistema AIT-e e será impresso em duas vias. Para informações sobre a emissão do Atestado de Intervenção Técnica Eletrônico, modelo  $06.07.57$  acesse o link: [http://www.fazenda.mg.gov.br/empresas/ecf/instrucoes/ait2.htm.](http://www.fazenda.mg.gov.br/empresas/ecf/instrucoes/ait2.htm)

Após a emissão e transmissão do Atestado de Intervenção Técnica Eletrônico, modelo 06.07.57, a empresa interventora deverá:

a) imprimir e entregar uma via do atestado ao estabelecimento usuário do ECF que deverá providenciar a escrituração fiscal do atestado, se for o caso e arquivá-lo.

b) imprimir uma via adicional do atestado e arquivá-la juntamente com as leituras emitidas antes da intervenção e com as leituras e o Cupom Fiscal de ajuste emitidas após a intervenção, pelo prazo de 5 anos e apresentá-los ao fisco quando solicitado. No caso de intervenção técnica para inicialização e lacração inicial de ECF deve-se juntar a estes documentos, uma via da Autorização para Realização de Intervenção Técnica assinada pelo contribuinte usuário e uma via da Autorização Eletrônica para Uso de Equipamento ECF emitida pelo Sistema Emissor de AITe.

c) manter arquivados os lacres retirados e utilizados durante a intervenção, pelo período de 12 (doze) meses, contado da data da intervenção e apresentá-los ao fisco quando solicitado.

VII - exigir a apresentação da Nota Fiscal relativa à remessa para conserto, quando o ECF for retirado do estabelecimento usuário, para fins de intervenção técnica, observado que o ECF somente pode ser retirado do estabelecimento usuário para fins de intervenção técnica, pelo próprio contribuinte usuário ou por empresa interventora credenciada.

VIII - informar à SEF/MG sempre que constatar a utilização de ECF:

a) com lacre externo violado;

b) com perda ou redução de valores do Totalizador Geral (GT) ou dos contadores irredutíveis, quando não houver o respectivo Atestado de Intervenção Técnica que documente e justifique o fato ocorrido;

c) com perda de dados gravados na Memória Fiscal ou na Memória de Fita-Detalhe;

d) em desacordo com a autorização concedida ou com a legislação vigente;

e) com indícios de adulteração no *hardware* ou no *software* básico;

f) com lacre físico interno para proteção do dispositivo de memória de armazenamento do *software* básico, rompido;

g) com lacre físico interno para proteção do dispositivo de armazenamento da Memória de Fita Detalhe, rompido;

h) com programa aplicativo em desacordo com a autorização concedida ou com a legislação vigente;

i) não autorizado pelo Fisco.

A comunicação das ocorrências acima descritas:

1. não produz efeitos de Denuncia Espontânea nos termos dos arts 207 a 211 do Decreto 44.747, de 3 de março de 2008, não se prestando para comunicação de irregularidade praticada pelo próprio comunicante.

2. será realizada por mensagem eletrônica ao Serviço de Suporte Técnico do Sistema AIT-e, devendo a empresa interventora aguardar a instrução dos procedimentos necessários para a realização da intervenção.

IX - acompanhar e auxiliar o Fisco em diligências para verificação de equipamentos, quando solicitado.

X - comunicar à Secretaria de Estado da Fazenda, mediante solicitação do estabelecimento usuário de ECF, a substituição de PAF-ECF ou de equipamento UAP utilizados como acessório do ECF (leia item 5.6 deste manual).

#### OBSERVAÇÕES IMPORTANTES:

A empresa interventora credenciada realizará intervenções técnicas **exclusivamente por meio dos técnicos habilitados em seu credenciamento**, que deverão portar documento oficial de identificação durante a realização da intervenção técnica e apresentá-lo à autoridade fiscal quando solicitado.

A empresa interventora que exercer atividade de distribuição ou revenda de equipamento ECF novo ou usado deverá observar as disposições específicas para esta atividade previstas na legislação, especialmente quanto uso de ECF para demonstração de funcionamento, sob pena de suspensão ou cancelamento de seu

credenciamento. Por esta razão recomendamos a estas empresas a consulta ao **[Manual do Revendedor](http://www.fazenda.mg.gov.br/empresas/ecf/manuais/manu_rev.pdf)  [de ECF](http://www.fazenda.mg.gov.br/empresas/ecf/manuais/manu_rev.pdf)**.

**A empresa interventora não poderá remover os lacres aplicados na intervenção técnica de cessação de uso** ainda que tenham sido aplicados por ela própria. Os referidos lacres somente poderão ser removidos pelo fabricante do respectivo ECF para fins de reindustrialização do ECF, processo em que deverá ser atribuído NOVO número de série de fabricação do ECF, distinto do anterior, inclusive no caso de simples instalação de MF adicional, que também se caracteriza como reindustrialização, devendo ser atribuído novo número de série de fabricação sem vínculo com o anterior, sendo vedado o simples acréscimo da letra "A" no número antigo.

As irregularidades praticadas pela empresa interventora serão comunicadas aos fabricantes de ECF que a tiverem habilitada para intervir em ECF de sua marca devendo o fabricante avaliar quanto à manutenção ou exclusão desta habilitação.

# **5.3. PROCEDIMENTOS DE INTERVENÇÃO TÉCNICA**

Na realização de intervenção técnica, a empresa interventora deverá observar e adotar os seguintes procedimentos:

### **5.3.1. ANTES DA INTERVENÇÃO**

I - emitir as seguintes leituras, caso o ECF não esteja impossibilitado de emiti-las:

- a) Leitura X;
- b) Leitura da Memória Fiscal relativa ao período de apuração do imposto em aberto;
- c) Leitura da Programação de Parâmetros.

II - verificar se o ECF está equipado com versão de software básico cujo Ato de Registro na SEF/MG esteja na situação "ATIVO", observando que é vedada a intervenção técnica em ECF que contiver versão de *software* básico, cujo Ato de Registro esteja com outra situação cadastral, exceto no caso de intervenção técnica para fins de cessação de uso do equipamento ou de substituição da versão do *software* básico.

III - tratando-se de intervenção técnica para inicialização e lacração inicial do ECF, verifique no item 5.3.2.2 desta manual os procedimentos que devem ser observados antes de iniciar a intervenção.

## **5.3.2. DURANTE A INTERVENÇÃO**

#### **5.3.2.1. ECF COM VERSÃO DESATUALIZDA**

No caso de ECF com versão de software básico desatualizada, cujo Ato de Registro na SEF/MG esteja na situação "CANCELADO", substituir a versão do *software* básico por versão atualizada na forma prevista no Ato de Registro de ECF emitido pela SEF/MG. Observar que, nesta situação, é vedada a realização de intervenção técnica sem que ocorra a atualização da versão do *software* básico.

### **5.3.2.2. INICIALIZAÇÃO DO ECF – LACRAÇÃO INICIAL**

Quando se tratar de intervenção técnica para inicialização do ECF (lacração inicial), observar os seguintes procedimentos:

I - exigir do estabelecimento usuário do ECF a apresentação do formulário Autorização para Realização de Intervenção Técnica. devidamente preenchido e assinado pelo representante legal do contribuinte.

II - no caso de ECF que requeira senha de inicialização, remover os lacres de fábrica e registrar no Atestado de Intervenção Técnica Eletrônico, modelo 06.07.57, relativo à lacração inicial, no campo de lacres removidos, a identificação destes lacres. A senha será informada à empresa interventora pelo fabricante do ECF sob seu exclusivo critério e responsabilidade. O fabricante do ECF fará o registro de inicialização do ECF no Sistema AIT-e da SEF/MG. Para mais informações consulte o **[Manual do](http://www.fazenda.mg.gov.br/empresas/ecf/manuais/manu_fab.pdf)  [Fabricante de ECF](http://www.fazenda.mg.gov.br/empresas/ecf/manuais/manu_fab.pdf)**.

III – emitir a Autorização Eletrônica para Uso de Equipamento ECF juntamente com o Atestado de Intervenção Técnica Eletrônico, relativo à lacração inicial do equipamento, por meio do Sistema Emissor AIT-e.

**OBSERVAÇÃO IMPORTANTE:** Não será possível emitir o Atestado de Intervenção Técnica Eletrônico relativo à lacração inicial e a Autorização Eletrônica para Uso de Equipamento ECF, se o equipamento não for corretamente carregado no banco de dados da SEF/MG pelo fabricante do ECF por meio do Sistema AIT-e conforme descrito no item II acima.

Para obter instruções de procedimentos sobre o processo de autorização para uso de ECF acesse o link: [http://www.fazenda.mg.gov.br/empresas/ecf/instrucoes/instru\\_peduso2.htm,](http://www.fazenda.mg.gov.br/empresas/ecf/instrucoes/instru_peduso2.htm) ou siga o seguinte caminho no site da SEF/MG (www.fazenda.mg.gov.br): Serviços – Emissor de Cupom Fiscal – Instruções – Autorização Eletrônica para Uso de ECF para Emissão de Documentos Fiscais.

### **5.3.2.3. CESSAÇÃO DE USO**

Quando se tratar de intervenção técnica para cessação de uso, observar os seguintes procedimentos:

I – exigir do estabelecimento usuário do ECF a apresentação do formulário Autorização para Realização de Intervenção Técnica, modelo 06.07.130 devidamente preenchido e assinado pelo representante legal do contribuinte.

II - no caso de ECF com Memória de Fita Detalhe, gerar e gravar em mídia óptica não regravável (CD ou DVD) arquivo eletrônico tipo texto (TXT) a partir do ECF objeto do pedido, contendo todos os dados gravados em todos os dispositivos de memória do ECF (arquivo tipo TDM com leiaute estabelecido no Ato COTEPE/ICMS 17/04, de 29 de março de 2004), observando as seguintes regras:

a) o arquivo eletrônico deve ser gerado e gravado mediante a utilização de programa aplicativo fornecido pelo fabricante do ECF, podendo ser utilizando o programa eECFc disponível no link: <http://www.fazenda.mg.gov.br/empresas/ecf/informacoes/eecfc.htm>

b) o arquivo eletrônico gerado deve ser autenticado eletronicamente pela empresa interventora mediante a utilização do algoritmo Message Digest 5 (MD-5) cujo código será necessário para a emissão da Autorização Eletrônica para Cessação de Uso de ECF por meio do Sistema Emissor de Atestado de Intervenção Técnica Eletrônico;

c) o arquivo eletrônico será mantido pela empresa interventora credenciada, que na condição de Depositário Fiel, deverá armazená-lo pelo prazo estabelecido na legislação tributária (5 anos), assumindo a responsabilidade pela sua guarda e conservação e apresentá-lo ao fisco quando solicitado;

d) no caso do ECF estar impossibilitado de gerar o arquivo quando do requerimento, deverão ser utilizados os arquivos digitais gerados mensalmente pelo estabelecimento usuário conforme determina a legislação. Neste caso, deve ser autenticado o arquivo compactado que contenha todos os arquivos gerados mensalmente.

III - apagar os dados de denominação e endereço do estabelecimento usuário do ECF da área de memória do ECF, substituindo tais dados pela expressão: "USO FISCAL CESSADO".

IV - habilitar no equipamento o Modo de Intervenção Técnica - MIT e lacrá-lo, informando no referido atestado, os números dos lacres retirados e aplicados e os valores dos totalizadores antes e após a intervenção, que deverão ser coincidentes.

V - no caso de ECF com Memória de Fita Detalhe, cujo dispositivo não esteja fixado ao gabinete do equipamento por meio de resina podendo ser removido com o rompimento do lacre físico interno (MFD Removível), retirar do ECF e entregar ao contribuinte usuário, o dispositivo de armazenamento da Memória de Fita Detalhe que deverá ser armazenado pelo prazo de 5 (cinco) anos.

VI – emitir a Autorização Eletrônica para Cessação de Uso de Equipamento ECF juntamente com o Atestado de Intervenção Técnica Eletrônico, relativo à cessação do equipamento, por meio do Sistema Emissor AIT-e.

**OBSERVAÇÃO IMPORTANTE:** A falta do arquivo eletrônico mencionado no item II acima, impossibilita a emissão da Autorização Eletrônica para Cessação de Uso de ECF, sendo, neste caso, cancelada a autorização de uso do equipamento e emitida a Certidão Eletrônica de Cancelamento da Autorização de Uso de Equipamento ECF pelo Sistema AIT-e no momento em que for transmitido o atestado de cessação. O cancelamento da autorização de uso de ECF não produz os mesmos efeitos da autorização para cessação de uso, impossibilitando a reindustrialização do ECF, devendo o contribuinte manter o equipamento em arquivo pelo prazo 5 (cinco) anos.

Para obter instruções de procedimentos sobre a autorização para cessação de uso de ECF acesse o link: [http://www.fazenda.mg.gov.br/empresas/ecf/instrucoes/instru\\_cesuso2.htm,](http://www.fazenda.mg.gov.br/empresas/ecf/instrucoes/instru_cesuso2.htm) ou siga o seguinte caminho no site da SEF/MG (www.fazenda.mg.gov.br): Serviços – Emissor de Cupom Fiscal – Instruções – Autorização Eletrônica para Cessação de Uso de ECF.

#### **5.3.2.4. MF OU MFD ESGOTADA OU DANIFICADA**

É vedada a remoção do dispositivo de armazenamento da Memória Fiscal e da Memória de Fita Detalhe que esteja fixado ao gabinete do equipamento por meio de resina, devendo o mesmo permanecer resinado em seu receptáculo original, **exceto após a emissão da Autorização Eletrônica para Cessação de Uso de Equipamento ECF**.

Para consultar mais informações sobre procedimentos relativos a dano ou esgotamento do dispositivo de MF ou MFD acesse o link: [http://www.fazenda.mg.gov.br/empresas/ecf/instrucoes/instru\\_instala\\_mfmfd.htm](http://www.fazenda.mg.gov.br/empresas/ecf/instrucoes/instru_instala_mfmfd.htm), ou siga o seguinte caminho no site da SEF/MG (www.fazenda.mg.gov.br): Serviços – Emissor de Cupom Fiscal – Instruções – Dano ou Esgotamento de Dispositivo de Memória Fiscal ou de Memória de Fita Detalhe.

#### **MF e MFD Fixa Resinada:**

No caso de esgotamento ou dano irrecuperável no dispositivo de armazenamento da Memória Fiscal ou da Memória de Fita Detalhe, cujo dispositivo esteja fixado ao gabinete do equipamento por meio de resina, **havendo ou não receptáculo adicional**, deverão ser observados os seguintes procedimentos:

1 - não poderá ser instalado novo dispositivo, **ainda que o ECF possua receptáculo adicional para instalação de outro dispositivo**, devendo o contribuinte usuário requerer a cessação de uso do ECF.

2 - após a emissão da Autorização Eletrônica para Cessação de Uso de Equipamento ECF, o estabelecimento usuário poderá submeter o ECF a processo de reindustrialização a ser executado exclusivamente pelo fabricante do respectivo ECF, devendo o contribuinte usuário encaminhar ao fabricante do ECF, a referida autorização emitida pelo Sistema Emissor AIT-e. O ECF reindustrializado é considerado como equipamento NOVO, inclusive quanto à sua condição relativa à possibilidade de ser novamente autorizado para uso fiscal, razão pela qual, recomendamos verificar a situação do Ato de Registro do ECF antes de encaminhá-lo para reindustrialização. Para consultar os Atos de Registro publicados no site da SEF/acesse o link: [http://www.fazenda.mg.gov.br/empresas/ecf/\\_consultas.htm.](http://www.fazenda.mg.gov.br/empresas/ecf/_consultas.htm)

#### **MFD Removível:**

No caso de esgotamento ou dano irrecuperável no dispositivo de armazenamento da Memória de Fita Detalhe ou de falha técnica que provoque o reinicio de contadores e totalizadores em situação não prevista na Especificação Técnica de Requisitos do ECF estabelecida pela COTEPE/ICMS, quando se tratar de ECF cujo dispositivo não esteja fixado ao gabinete do equipamento por meio de resina podendo ser removido com o rompimento do lacre físico interno (MFD Removível), o dispositivo MFD poderá ser substituído, desde que observados os seguintes procedimentos:

1 - o estabelecimento usuário do ECF deverá apresentar à empresa interventora credenciada pela Secretaria de Estado de Fazenda o formulário Autorização para Realização de Intervenção Técnica, preenchido e assinado pelo seu representante legal;

2 - a empresa interventora credenciada deverá:

2.1 – gerar e gravar em mídia óptica não regravável (CD ou DVD) arquivo eletrônico tipo texto (TXT) a partir do ECF objeto do pedido, contendo todos os dados gravados em todos os dispositivos de memória do ECF (arquivo tipo TDM com leiaute estabelecido no Ato COTEPE/ICMS 17/04, de 29 de março de 2004), observando as seguintes regras:

a) o arquivo eletrônico deve ser gerado e gravado mediante a utilização de programa aplicativo fornecido pelo fabricante do ECF, podendo ser utilizando o programa eECFc disponível no link: <http://www.fazenda.mg.gov.br/empresas/ecf/informacoes/eecfc.htm>

b) o arquivo eletrônico gerado deve ser autenticado eletronicamente pela empresa interventora mediante a utilização do algoritmo Message Digest 5 (MD-5) cujo código será necessário para a emissão da Autorização Eletrônica para Substituição de Dispositivo MFD por meio do Sistema Emissor de Atestado de Intervenção Técnica Eletrônico;

c) o arquivo eletrônico será mantido pela empresa interventora credenciada, que na condição de Depositário Fiel, deverá armazená-lo pelo prazo estabelecido na legislação tributária (5 anos), assumindo a responsabilidade pela sua guarda e conservação e apresentá-lo ao fisco quando solicitado;

d) no caso do ECF estar impossibilitado de gerar o arquivo quando do requerimento, deverão ser utilizados os arquivos digitais gerados mensalmente pelo estabelecimento usuário conforme determina a legislação. Neste caso, deve ser autenticado o arquivo compactado que contenha todos os arquivos gerados mensalmente.

2.2 - retirar do ECF e entregar ao contribuinte usuário, o dispositivo de armazenamento da Memória de Fita Detalhe para que possa ser arquivado pelo contribuinte usuário (a legislação estabelece que o contribuinte usuário deve manter o dispositivo em arquivo por 5 anos);

2.3 – emitir a Autorização Eletrônica para Substituição de Dispositivo MFD de Equipamento ECF pelo Sistema Emissor AIT-e;

2.4 - somente após obter sucesso na emissão da autorização acima mencionada:

2.4.1 - remeter o ECF ao estabelecimento fabricante acompanhado da referida autorização, OU

2.4.2 - executar a substituição do dispositivo, aplicando o lacre físico interno previsto em Convênio celebrado pelo CONFAZ, desde que sejam adotados os seguintes procedimentos pelo fabricante do ECF:

a) fornecer à empresa interventora o lacre físico interno previsto em Convênio celebrado pelo CONFAZ para proteção do dispositivo;

b) inicializar o dispositivo de Memória de Fita Detalhe mediante a gravação do seu número de série;

c) manter controle dos dispositivos de MFD distribuídos às empresas interventoras credenciadas com no mínimo as seguintes informações:

c1) o numero de série do dispositivo de MFD;

c2) o CNPJ e a denominação da empresa interventora para a qual o dispositivo foi distribuído;

c3) o número de série de fabricação do ECF no qual o dispositivo foi instalado, devendo sustar a distribuição de dispositivos à empresa interventora que não lhe prestar esta informação;

d) informar à SEF/MG, quando solicitado, os dados previstos no subitem "c" acima.

3 - o fabricante do ECF, na hipótese prevista no subitem 2.4.1 acima, somente poderá executar a substituição do dispositivo mediante a apresentação da Autorização Eletrônica para Substituição de Dispositivo MFD de Equipamento ECF pelo Sistema Emissor AIT-e, aplicando o lacre físico interno previsto em Convênio celebrado pelo CONFAZ.

Em relação à substituição do dispositivo devem ainda ser observadas as seguintes regras:

I - o número de série de fabricação do equipamento não poderá ser alterado, constituindo-se em fraude qualquer alteração no número de série de fabricação de ECF que não esteja comprovadamente cessado mediante a apresentação da Autorização Eletrônica para Cessação de Uso de Equipamento ECF emitida pelo Sistema Emissor AIT-e;

II - o novo dispositivo deve atender aos requisitos técnicos estabelecidos no Convênio ICMS sob o qual o ECF foi registrado e ser protegido com lacre físico interno;

III - a Memória de Fita-Detalhe deverá ser iniciada pelo fabricante ou importador do equipamento, mediante a gravação do número de série do respectivo dispositivo de MFD.

Para consultar mais informações sobre procedimentos relativos a dano ou esgotamento do dispositivo de MF ou MFD acesse o link:

[http://www.fazenda.mg.gov.br/empresas/ecf/instrucoes/instru\\_instala\\_mfmfd.htm,](http://www.fazenda.mg.gov.br/empresas/ecf/instrucoes/instru_instala_mfmfd.htm) ou siga o seguinte caminho no site da SEF/MG (www.fazenda.mg.gov.br): Serviços – Emissor de Cupom Fiscal – Instruções – Dano ou Esgotamento de Dispositivo de Memória Fiscal ou de Memória de Fita Detalhe.

Para instruções de procedimentos sobre a autorização para substituição de dispositivo de MFD Removível, acesse o link: [http://www.fazenda.mg.gov.br/empresas/ecf/instrucoes/instru\\_instala\\_mfdremovi2.htm,](http://www.fazenda.mg.gov.br/empresas/ecf/instrucoes/instru_instala_mfdremovi2.htm) ou siga o seguinte caminho no site da SEF/MG (www.fazenda.mg.gov.br): Serviços – Emissor de Cupom Fiscal – Instruções – Autorização Eletrônica para Substituição de MFD Removível em Equipamento ECF.

#### **5.3.2.5. PROCEDIMENTOS COMUNS**

I - Quando a intervenção for realizada em local diverso do estabelecimento da empresa interventora e for necessário mais de 1 (um) dia para a conclusão do trabalho, o ECF deverá ser lacrado antes da interrupção da intervenção, e deslacrado para o reinício da intervenção. Os lacres utilizados para este procedimento deverão ser informados no Atestado de Intervenção Técnica Eletrônico, modelo 06.07.57, no campo destinado a informação de lacres utilizados durante a intervenção.

II - Providenciar os reparos no prazo de 10 (dez) dias, contado da data de recebimento do equipamento, no caso de estabelecimento usuário obrigado a emitir documentos fiscais por ECF que estiver impossibilitado de utilizar todos os seus equipamentos ECF.

### **5.3.3. APÓS A INTERVENÇÃO**

Concluída a intervenção técnica a empresa interventora deverá observar os seguintes procedimentos:

I - emitir as seguintes leituras:

- a) Leitura X;
- b) Leitura da Memória Fiscal relativa ao período de apuração do imposto em aberto;
- c) Leitura da Programação de Parâmetros.

III - lacrar o equipamento utilizando o lacre físico externo descrito no item 5.4.1 deste manual, observando as disposições contidas no Ato de Registro do respectivo ECF.

IV - no prazo máximo de 48 (quarenta e oito) horas após o termino da intervenção, emitir o Atestado de Intervenção Técnica Eletrônico, modelo 06.07.57, conforme instruções disponíveis no link: <http://www.fazenda.mg.gov.br/empresas/ecf/instrucoes/ait2.htm> e observar os procedimentos descritos no subitem VI do item 5.2 deste manual.

## **5.4. DISPOSITIVOS DE SEGURANÇA DO ECF**

Devem ser utilizados os seguintes dispositivos de segurança da inviolabilidade, no caso de ECF sem Módulo Fiscal Blindado (MFB):

I - lacre físico externo, descrito no item 5.4.1 deste manual, para o sistema de lacração do ECF.

II - lacre físico interno, descrito no item 5.4.2 deste manual, para proteção do dispositivo de armazenamento da Memória de Fita-Detalhe que não esteja fixado ao gabinete do equipamento por meio de resina (MFD Removível).

III - lacre físico interno, descrito no item 5.4.2 deste manual, para proteção do dispositivo de memória de armazenamento do *software* básico.

Na hipótese de descredenciamento a empresa interventora deverá entregar à DIPLAF/SUFIS, mediante recibo, no prazo de 10 (dez) dias contado da data do fato, os dispositivos de segurança (lacres físicos externos e internos e etiquetas de segurança) não utilizados, bem como, os formulários de Atestado de Intervenção Técnica, não emitidos.

É de exclusiva responsabilidade da empresa interventora a guarda dos dispositivos de segurança da inviolabilidade do ECF de forma a evitar a sua utilização indevida, devendo informar à SEF/MG, a perda, o extravio ou a inutilização dos dispositivos de segurança não aplicados em ECF.

É vedada a utilização dos dispositivos de segurança da inviolabilidade do ECF em equipamento de estabelecimento não inscrito no Cadastro de Contribuintes do ICMS deste Estado.

### **5.4.1. LACRE FÍSICO EXTERNO**

#### **5.4.1.1. ESPECIFICAÇÃO**

O lacre físico externo terá, no mínimo, as seguintes características:

I - será confeccionado em policarbonato ou acrílico, em material incolor e transparente;

II - será numerado, por encomendante, em ordem consecutiva de 000.001 a 999.999, reiniciada a numeração quando atingido este limite;

III - conterá as seguintes expressões e indicações gravadas a laser de forma indelével:

a) "SEF" e "ECF";

b) o número do Termo de Credenciamento e Responsabilidade celebrado com a empresa credenciada a intervir em ECF, encomendante dos lacres fabricados;

c) o número seqüencial do lacre;

IV - utilizará fio de selagem em cordoalha de aço inox evidenciadora de fraude, por meio de efeito de abertura ao ser cortada, composta de 6 (seis) a 8 (oito) fios de aço inox 304L, sendo o diâmetro de cada fio entre 0,21mm e 0,30mm, e o diâmetro total da cordoalha entre 0,60mm e 0,95mm de modo que a seção final da cordoalha seja compatível com os orifícios de passagem no lacre.

A qualidade da gravação prevista no item III acima, quanto à possibilidade e facilidade de adulteração dos dados gravados, será avaliada pela SEF/MG para fins da habilitação do modelo de lacre para uso em ECF. Na hipótese de lacre em que a gravação seja realizada em lâmina ligada ao corpo do lacre, a SEF/MG avaliará, para fins da habilitação do modelo de lacre, a qualidade do material utilizado quanto à possibilidade e facilidade de rompimento da lâmina.

### **5.4.1.2. FABRICAÇÃO – AUTORIZAÇÃO PARA FABRICAÇÃO DE LACRES (AFAL)**

O lacre físico externo deverá ser fabricado mediante autorização expedida pela SEF/MG. Somente será expedida autorização para fabricação de lacre, cujo modelo e respectivo fabricante estejam habilitados pela SEF/MG, sendo vedada a subcontratação de serviços para fins da fabricação do lacre.

Para consultar os fabricantes de lacre e respectivos modelos de lacres habilitados pela SEF/MG para uso em ECF, acesse o link: [http://www.fazenda.mg.gov.br/empresas/ecf/fablacre.htm.](http://www.fazenda.mg.gov.br/empresas/ecf/fablacre.htm)

Para obter instruções de procedimentos sobre o pedido de autorização para fabricação de lacres, acesse o link: [http://www.fazenda.mg.gov.br/empresas/ecf/instrucoes/afal.htm.](http://www.fazenda.mg.gov.br/empresas/ecf/instrucoes/afal.htm)

#### **5.4.1.3. UTILIZAÇÃO E APLICAÇÃO**

O lacre físico externo não poderá ser utilizado, caso tenha ocorrido falhas no processo de fabricação que:

I - caracterizem não conformidade com a especificação descrita no item 5.4.1.1.

II - caracterizem não conformidade com a AFAL expedida.

III - impossibilitem a aplicação do lacre conforme descrito abaixo.

É de responsabilidade da empresa interventora, verificar se os lacres fabricados possuem os defeitos acima descritos, devendo apresentar os lacres defeituosos à DIPLAF/SUFIS para destruição.

O lacre físico externo deve ser aplicado:

I - na quantidade e nos locais indicados no Ato de Registro, expedido pela SEF/MG, do ECF no qual esta sendo aplicado, de modo a impedir o acesso físico à Placa Controladora Fiscal, ao dispositivo de armazenamento da Memória Fiscal e ao circuito de controle do mecanismo impressor, sendo permitido o acesso físico a atuadores e sensores desse circuito de controle, desde que estes não estejam na Placa Controladora Fiscal.

II - com fio de selagem que atenda as especificações estabelecidas no item 5.4.1.1, aplicado de modo a atar as partes lacradas sem permitir ampliação da folga após a sua colocação.

III - em conformidade com as instruções para lacração de ECF, específicas para o modelo de lacre utilizado. Para verificar as instruções de aplicação especificas para um determinado modelo de lacre consulte os modelos de lacres habilitados pela SEF/MG para uso em ECF, acessando o link: [http://www.fazenda.mg.gov.br/empresas/ecf/fablacre.htm,](http://www.fazenda.mg.gov.br/empresas/ecf/fablacre.htm) ou siga o seguinte caminho no site da SEF/MG (www.fazenda.mg.gov.br): Serviços – Emissor de Cupom Fiscal – Consultas – Fabricantes de Lacres para ECF.

Os lacres externos removidos de ECF durante a realização de intervenção técnica deverão ser mantidos em arquivo pela empresa interventora que promoveu sua remoção pelo período de 12 (doze) meses, contado da data da intervenção, para apresentação ao fisco quando solicitado.

### **5.4.2. LACRE FÍSICO INTERNO DO SB E MFD**

#### **5.4.2.1. ESPECIFICAÇÃO**

O lacre físico interno deve atender aos requisitos estabelecidos na clausula sexta do [Convênio ICMS](http://www.fazenda.gov.br/confaz/confaz/Convenios/ICMS/2009/cv009_09.htm)  [09/09.](http://www.fazenda.gov.br/confaz/confaz/Convenios/ICMS/2009/cv009_09.htm)

#### **5.4.2.2. APLICAÇÃO**

O lacre físico interno deve ser aplicado ou instalado:

I - na quantidade e nos locais indicados no Ato de Registro de ECF expedido pela SEF/MG;

II - com fio de selagem de modo a atar as partes lacradas sem permitir ampliação da folga após a sua colocação;

III - em conformidade com as instruções para lacração de ECF, específicas para o modelo de lacre utilizado, disponíveis no endereço eletrônico da SEF/MG na Internet. Para verificar as instruções de aplicação especificas para um determinado modelo de lacre consulte os modelos de lacres habilitados pela SEF/MG para uso em ECF, acessando o link: [http://www.fazenda.mg.gov.br/empresas/ecf/fablacre.htm,](http://www.fazenda.mg.gov.br/empresas/ecf/fablacre.htm) ou siga o seguinte caminho no site da SEF/MG (www.fazenda.mg.gov.br): Serviços – Emissor de Cupom Fiscal – Consultas – Fabricantes de Lacres para ECF.

# **5.5. COMUNICAÇÃO ELETRÔNICA DE ALTERAÇÃO DE PAF-ECF OU UAP**

O contribuinte usuário de ECF deverá comunicar à Secretaria de Estado de Fazenda, no prazo de 10 (dez) dias, contado da data do evento, por meio de empresa interventora credenciada, apta a utilizar o Sistema Emissor de Atestado de Intervenção Técnica Eletrônico, sempre que ocorrer as seguintes alterações nas condições de uso do ECF:

I - troca do programa aplicativo fiscal ou de sua versão, no caso de ECF-IF interligado a computador.

II - troca da UAP ou da versão do programa aplicativo nela gravado, no caso de ECF-IF interligado a este equipamento.

A Comunicação Eletrônica de Alteração de PAF-ECF-UAP utilizado com Equipamento ECF será emitida pela empresa interventora credenciada por meio do Sistema Emissor de Atestado de Intervenção Técnica Eletrônico e será o documento hábil para comprovar a comunicação.

Para mais informações sobre este procedimento consulte as instruções disponíveis no link: [http://www.fazenda.mg.gov.br/empresas/ecf/instrucoes/instru\\_altuso2.htm](http://www.fazenda.mg.gov.br/empresas/ecf/instrucoes/instru_altuso2.htm) e [o Manual de Instruções do](http://www.fazenda.mg.gov.br/empresas/ecf/manuais/manual_AITe.pdf)  [Sistema AIT-e.](http://www.fazenda.mg.gov.br/empresas/ecf/manuais/manual_AITe.pdf)

# **5.6. USO IRREGULAR DE ECF – RESPONSABILIDADES DA EMPRESA INTERVENTORA**

### **5.6.1. RESPONSABILIDADE SOLIDÁRIA**

Responsabilidade Solidária é o instrumento por meio do qual um agente responde em conjunto com outro por uma determina irregularidade. A Lei 6763/75, em seu artigo 21, inciso XIII, estabelece:

*"Art. 21- São solidariamente responsáveis pela obrigação tributária:*

*XIII - o fabricante ou o importador de equipamento emissor de cupom fiscal - ECF, a empresa interventora credenciada e a empresa desenvolvedora ou o fornecedor do programa aplicativo fiscal, em relação ao contribuinte usuário do equipamento, quando contribuírem para seu uso indevido."*

Portanto, a empresa interventora, quando contribuir ou proporcionar instrumentos e mecanismos para o uso irregular do ECF, ou ainda, quando por ação ou omissão contribuir para o uso irregular do ECF, pode vir a ser responsabilizada pelo tributo sonegado em razão dos fatos constatados e será devedora do tributo sonegado tanto quanto é o contribuinte usuário do ECF, além de estar sujeita ao cancelamento de seu credenciamento.

### **5.6.2. RESPONSABILIDADE CRIMINAL**

A Lei Federal nº 8.137/90 sancionada pelo Presidente da República em 27 de dezembro de 1990, define **crimes contra a ordem tributária**, dos quais **destacamos**:

*"Art. 1º. Constitui crime contra a ordem tributária suprimir ou reduzir tributo, ou contribuição social e qualquer acessório, mediante as seguintes condutas:*

*I - omitir informação, ou prestar declaração falsa às autoridades fazendárias;*

*II - fraudar a fiscalização tributária, inserindo elementos inexatos, ou omitindo operação de qualquer natureza, em documento ou livro exigido pela lei fiscal;*

*III - falsificar ou alterar nota fiscal, fatura, duplicata, nota de venda, ou qualquer outro documento relativo à operação tributável;*

*IV - elaborar, distribuir, fornecer, emitir ou utilizar documento que saiba ou deva saber falso ou inexato;*

*V - negar ou deixar de fornecer, quando obrigatório, nota fiscal ou documento equivalente, relativa a venda de mercadoria ou prestação de serviço, efetivamente realizada, ou fornecê-la em desacordo com a legislação;*

*Pena - reclusão, de 2 (dois) a 5 (cinco) anos, e multa.*

*Parágrafo único. A falta de atendimento da exigência da autoridade, no prazo de 10 (dez) dias, que poderá ser convertido em horas em razão da maior ou menor complexidade da matéria ou da dificuldade quanto ao atendimento da exigência, caracteriza a infração prevista no inciso V. "*

#### *"Art. 2º. Constitui crime da mesma natureza:*

*I - fazer declaração falsa ou omitir declaração sobre rendas, bens ou fatos, ou empregar outra fraude, para eximir-se, total ou parcialmente, de pagamento de tributo;*

*II - deixar de recolher, no prazo legal, valor de tributo ou de contribuição social, descontado ou cobrado, na qualidade de sujeito passivo de obrigação e que deveria recolher aos cofres públicos;*

*III - exigir, pagar ou receber, para si ou para o contribuinte beneficiário, qualquer percentagem sobre a parcela dedutível ou deduzida de imposto ou de contribuição como incentivo fiscal;*

*IV - deixar de aplicar, ou aplicar em desacordo com o estatuído, incentivo fiscal ou parcelas de imposto liberadas por órgão ou entidade de desenvolvimento;*

*V - utilizar ou divulgar programa de processamento de dados que permita ao sujeito passivo da obrigação tributária possuir informação contábil diversa daquela que é, por lei, fornecida à Fazenda Pública.*

*Pena - detenção, de 6 (seis) meses a 2 (dois) anos, e multa. "*

*"Art. 8º. Nos crimes definidos nos arts. 1º a 3º desta Lei, a pena de multa será fixada entre 10 (dez) e 360 (trezentos e sessenta) dias-multa, conforme seja necessário e suficiente para reprovação e prevenção do crime.*

*Parágrafo único. O dia-multa será fixado pelo juiz em valor não inferior a 14 (quatorze) nem superior a 200 (duzentos) Bônus do Tesouro Nacional - BTN. "*

*"Art. 11. Quem, de qualquer modo, inclusive por meio de pessoa jurídica, concorre para os crimes definidos nesta Lei, incide nas penas a estes cominadas, na medida de sua culpabilidade."*

*"Art. 15. Os crimes previstos nesta Lei são de ação penal pública, aplicando-se-lhes o disposto no art. 100 do Decreto-Lei nº 2.848, de 7 de dezembro de 1940 - Código Penal.* 

*"Art. 16. Qualquer pessoa poderá provocar a iniciativa do Ministério Público nos crimes descritos nesta Lei, fornecendo-lhe por escrito informações sobre o fato e a autoria, bem como indicando o tempo, o lugar e os elementos de convicção.*

*Parágrafo único. Nos crimes previstos nesta Lei, cometidos em quadrilha ou co-autoria, o co-autor ou partícipe que através de confissão espontânea revelar à autoridade policial ou judicial toda a trama delituosa terá a sua pena reduzida de um a dois terços. (Parágrafo acrescentado pela Lei nº 9.080, de 19.07.95 - DOU 20.07.95) "*

## **5.7. FISCALIZAÇÃO E PENALIDADES APLICÁVEIS À EMPRESA INTERVENTORA – MULTAS E SANÇÕES ADMINISTRATIVAS**

Para fins de fiscalização a SEF/MG poderá, a qualquer tempo, promover diligências fiscais junto ao estabelecimento usuário de ECF, do fabricante, importador ou revendedor de equipamento ECF, **da empresa interventora** e da empresa desenvolvedora de PAF-ECF e do fabricante de lacre para uso em ECF.

Penalidade é o meio que o Poder Público utiliza para coibir uma prática irregular ou nociva e são graduadas de acordo com a gravidade do ilícito cometido. As penalidades podem ser divididas em pecuniárias (que se refere a um valor monetário) e não pecuniárias. A legislação estabelece penalidades pecuniárias e não pecuniárias para ilícitos cometidos pela empresa interventora. Como penalidade pecuniária a Lei 6763/75 prevê diversas multas e como penalidade não pecuniária a Portaria que regulamenta o ECF prevê a suspensão ou o cancelamento do credenciamento, conforme descrito no item 5.1.6 deste manual.

Para consultar as multas e sanções administrativas que podem ser aplicadas às empresas interventoras, acesse o link: [http://www.fazenda.mg.gov.br/empresas/ecf/informacoes/multas\\_int.htm,](http://www.fazenda.mg.gov.br/empresas/ecf/informacoes/multas_int.htm) ou siga o seguinte caminho no site da SEF/MG (www.fazenda.mg.gov.br): Serviços – Emissor de Cupom Fiscal – Informações – Multas, penalidades e sanções administrativas relativas ao ECF.

Contra os atos administrativos que afetem interesses de terceiros, cabe recurso à autoridade hierarquicamente superior, sem efeito suspensivo, no prazo de dez dias contado da data da comunicação a que se refere. O recurso será dirigido à autoridade que proferiu a decisão, a qual, se não reconsiderar a decisão no prazo de cinco dias, encaminhá-lo-á à autoridade imediatamente superior. O recurso poderá ser enviado por via postal, com Aviso de Recebimento (AR), hipótese em que será adotada a data da postagem como equivalente à da protocolização.

# **5.8. DISPOSIÇÕES GERAIS SOBRE EXPEDIENTES**

Aos expedientes relativos ao ECF aplicam-se as seguintes regras:

I - no caso de pendência, assim considerada a falta de apresentação de qualquer documento ou elemento exigido, bem como o preenchimento incorreto do respectivo formulário, será concedido o prazo de 30 (trinta) dias para solução, sendo indeferido o pedido ou cancelada a autorização, caso a pendência não seja solucionada neste prazo.

II - é facultado ao interessado receber as informações relativas ao pedido por meio de correio eletrônico, hipótese em que deverá deixar expressa a opção e informar o endereço de e-mail no respectivo formulário.